# 07/12/2020

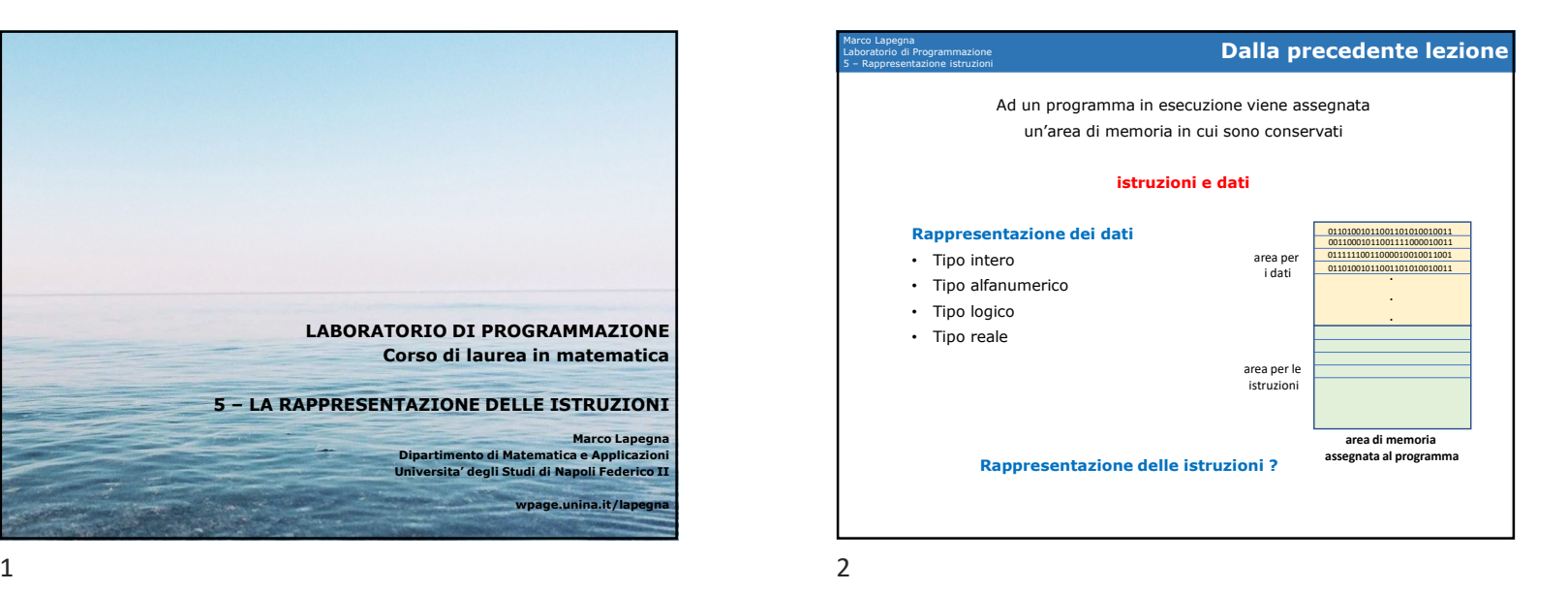

1

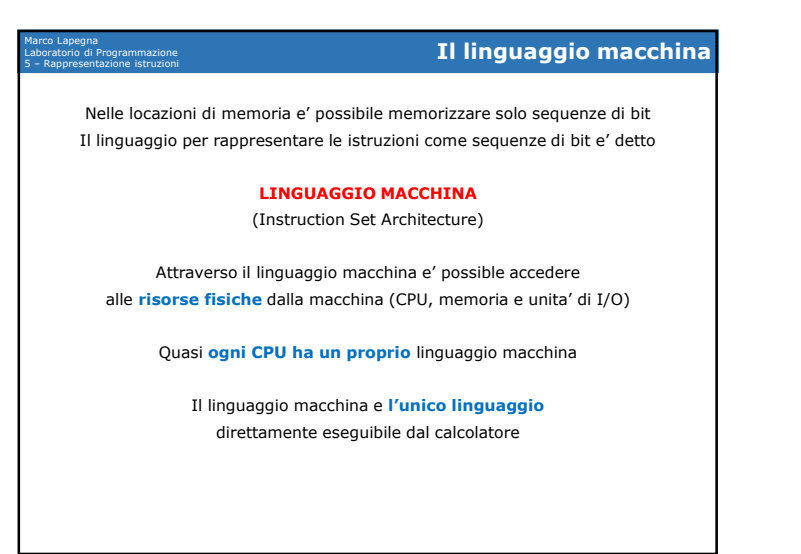

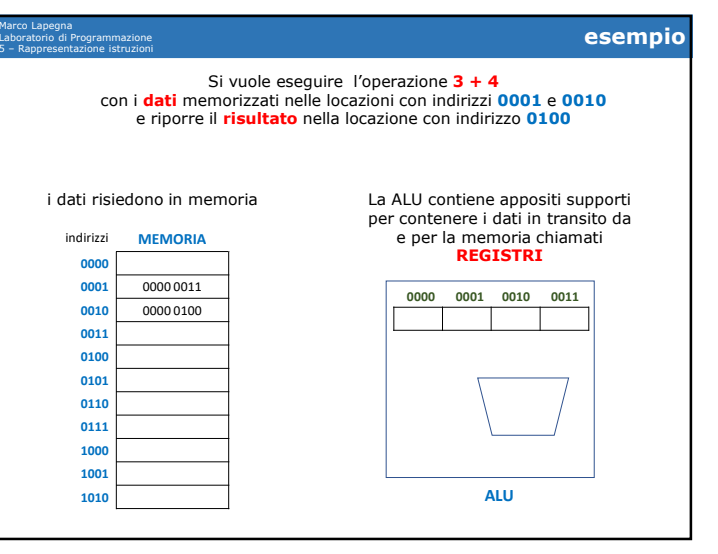

# 07/12/2020

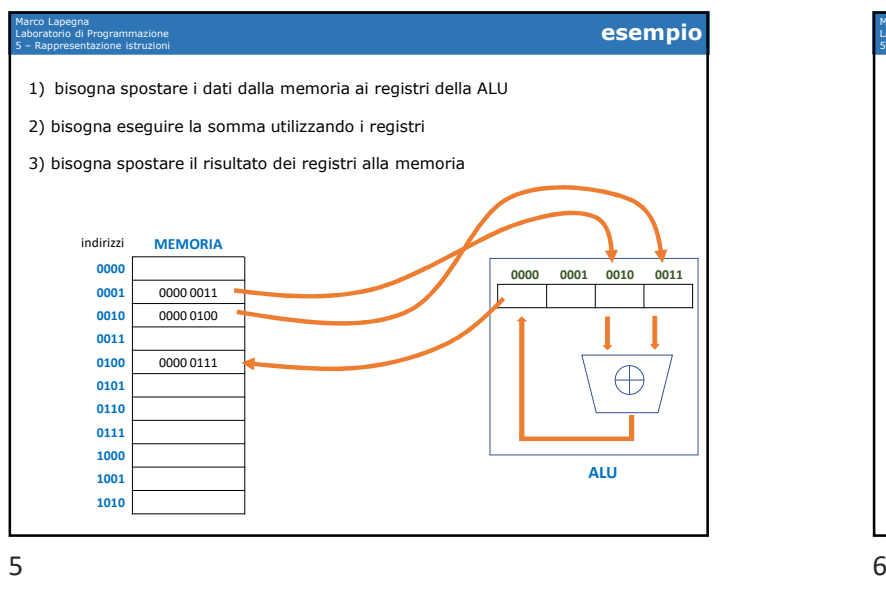

5

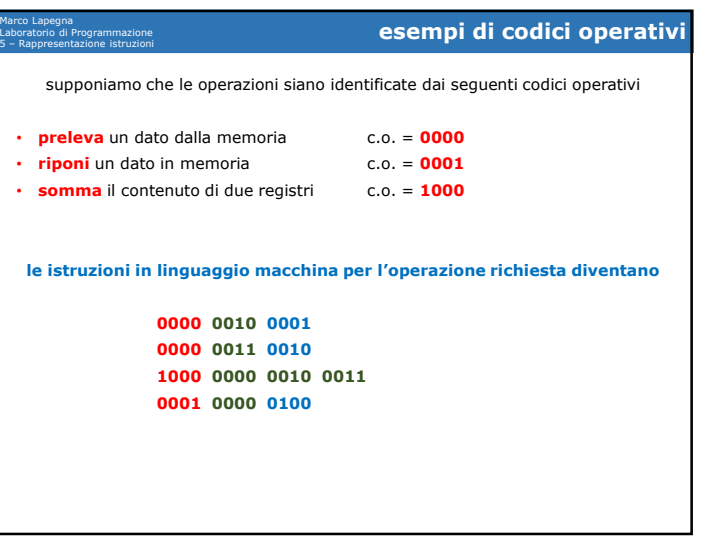

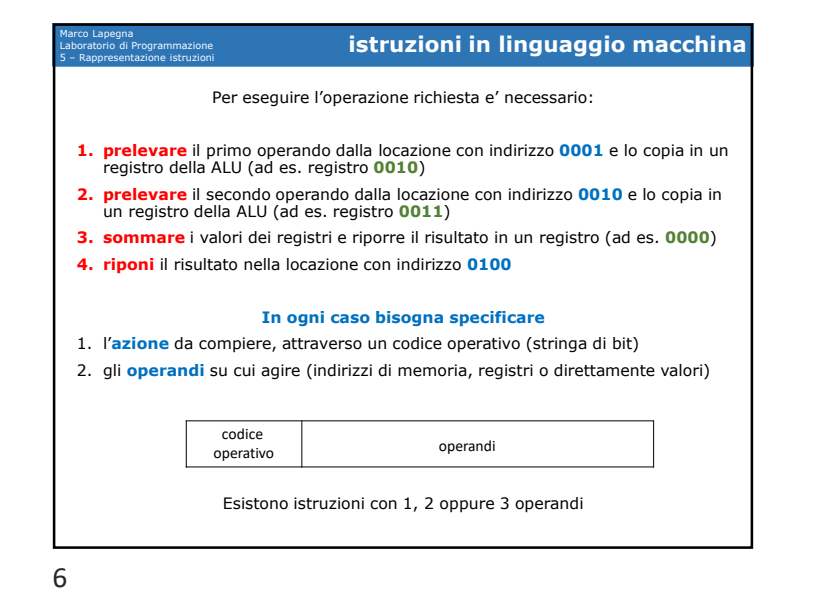

Marco LapegnaLaboratorio di Programmazione<br>5 – Rannresentazione istruzion 5 – Rappresentazione istruzioni **ciclo fech/decode/execute** Le istruzioni vengono eseguite mediante le seguenti fasi1. lettura dalla istruzione dalla memoria 2. determinazione del significato del c.o. 3. determinazione degli indirizzi degli operandi 4. movimento dei dati dalla memoria alla ALU 5. esecuzione dell'operazione 6. movimento del risultato dalla ALU alla memoria 7. determinazione dell'indirizzo della successive istruzione **Sono eseguite dall'Unita' di Controllo decodefetchexecute**

 $\overline{7}$ 

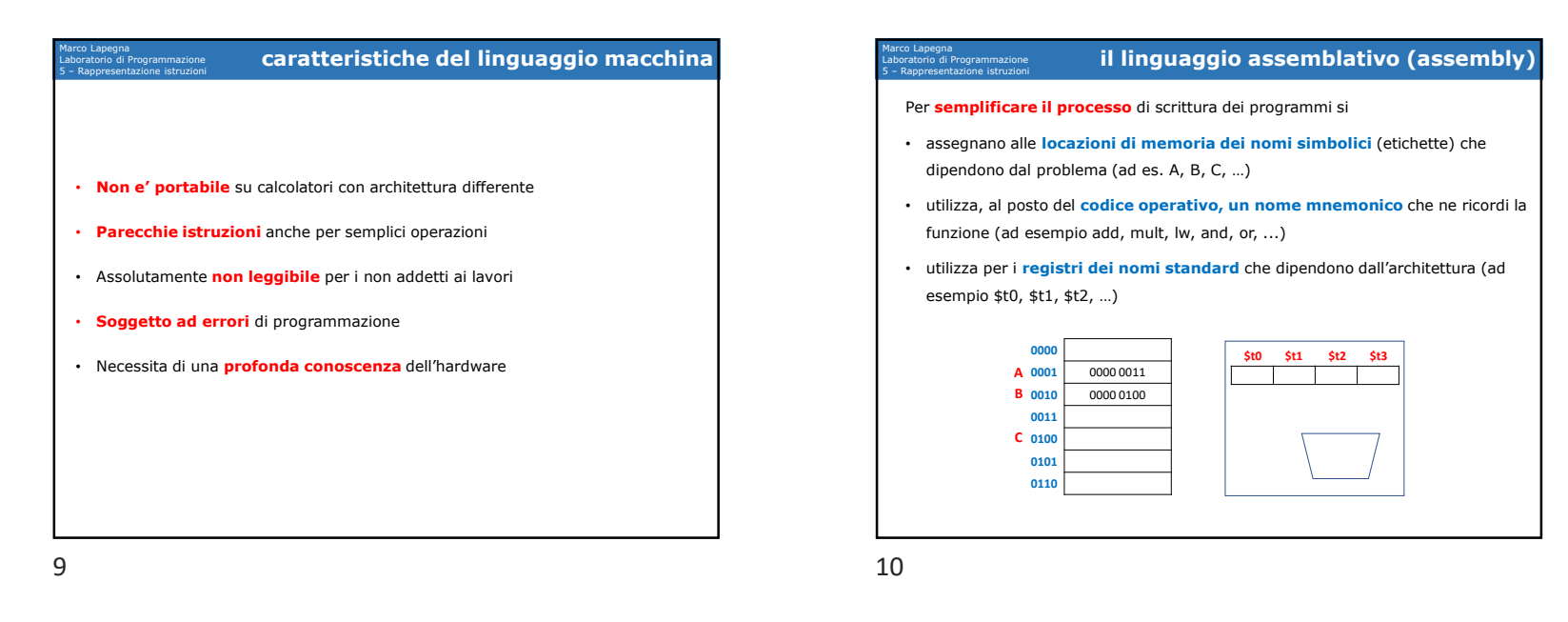

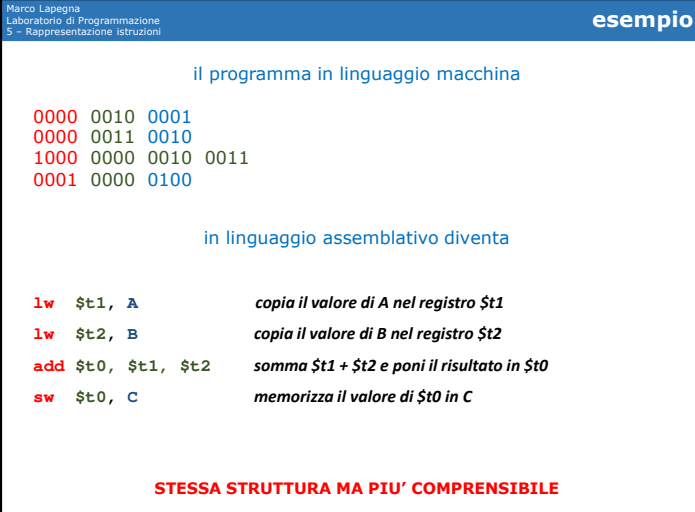

Marco Lapegna5 – Rappresentazione istruzioni **il programma assemblatore** Laboratorio di Programmazione<br>5 – Rannresentazione istruzion Ovviamente un programma scritto in linguaggio assemblativo non e' eseguibile direttamente dal calcolatore E' necessario un **programma che traduce** il linguaggio assemblativo in linguaggio macchina **(programma assemblatore o Assembler)** • Fase 1: traduzione del Traduzione **Fase 1:** traduzione del programma assembly in linguaggio macchina Programma in Programma in mediante linguaggio<br>macchina linguaggio assemble assembly • Fase 2: esecuzione del Programma in **Fase 2:** esecuzione del programma in linguaggio linguaggio **Esecuzione** Risultato macchinamacchina

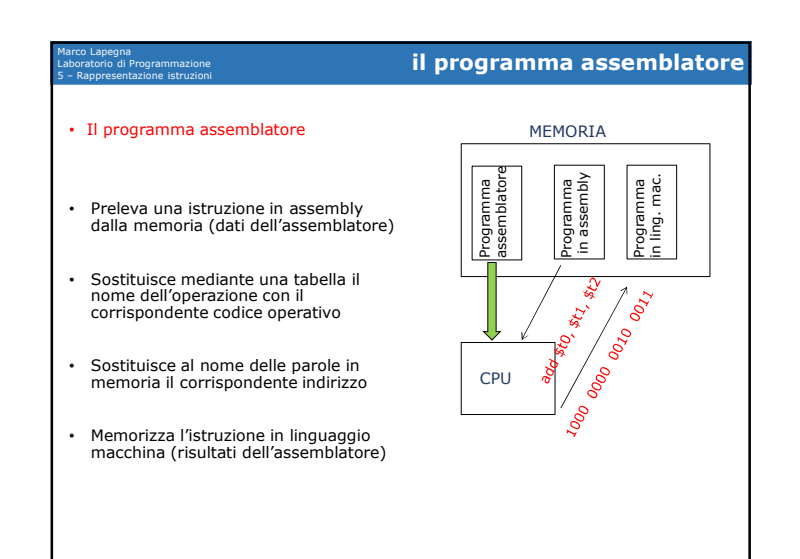

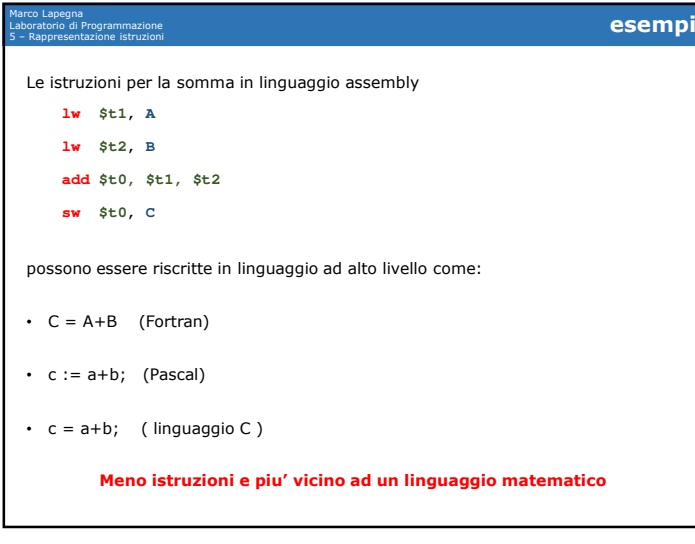

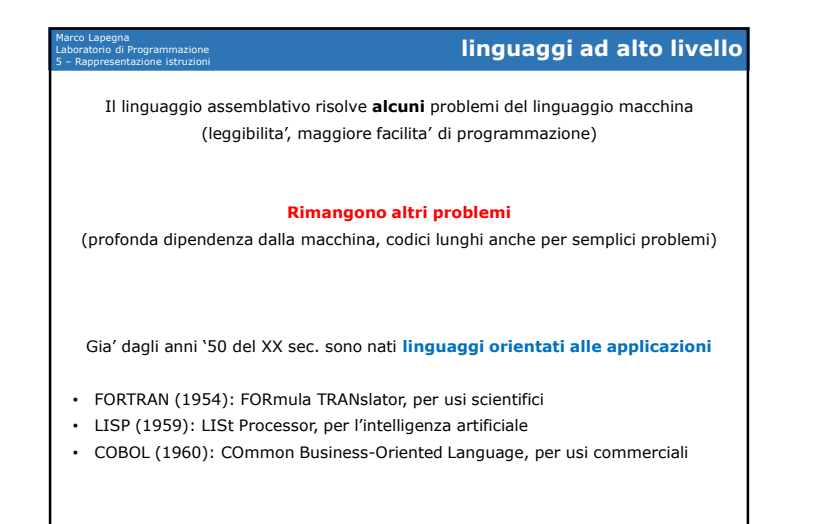

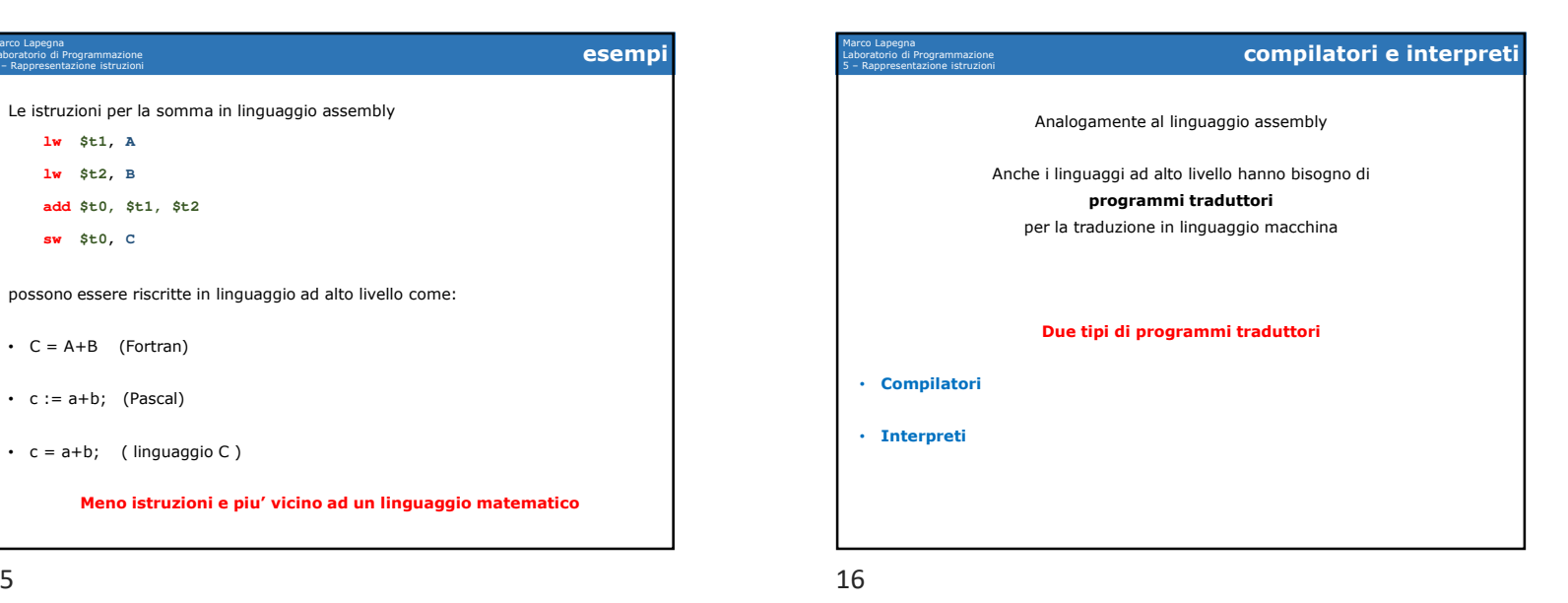

# 07/12/2020

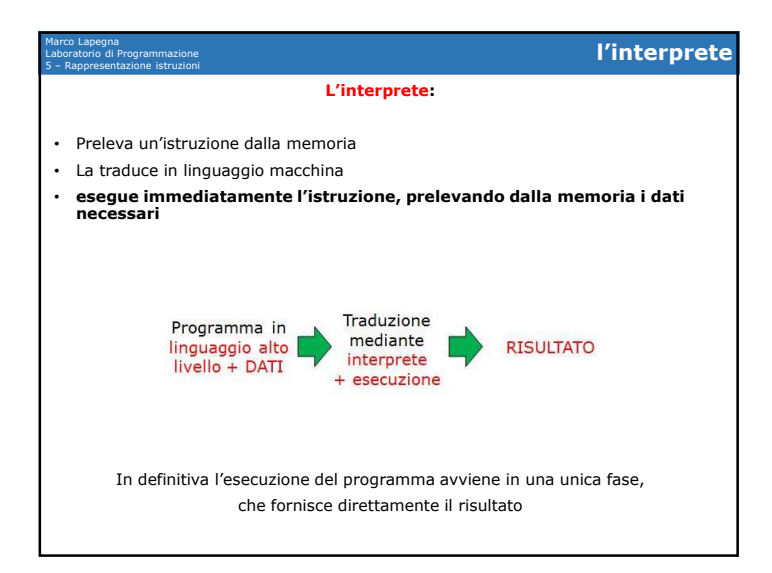

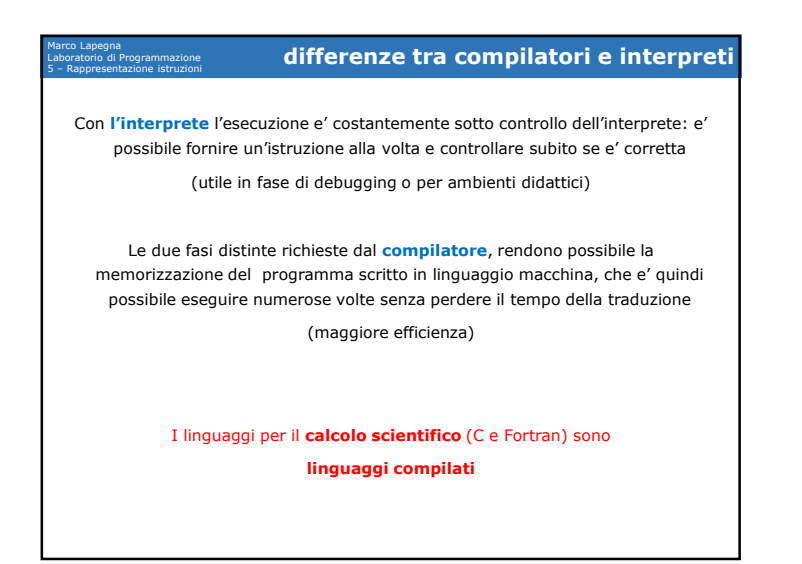

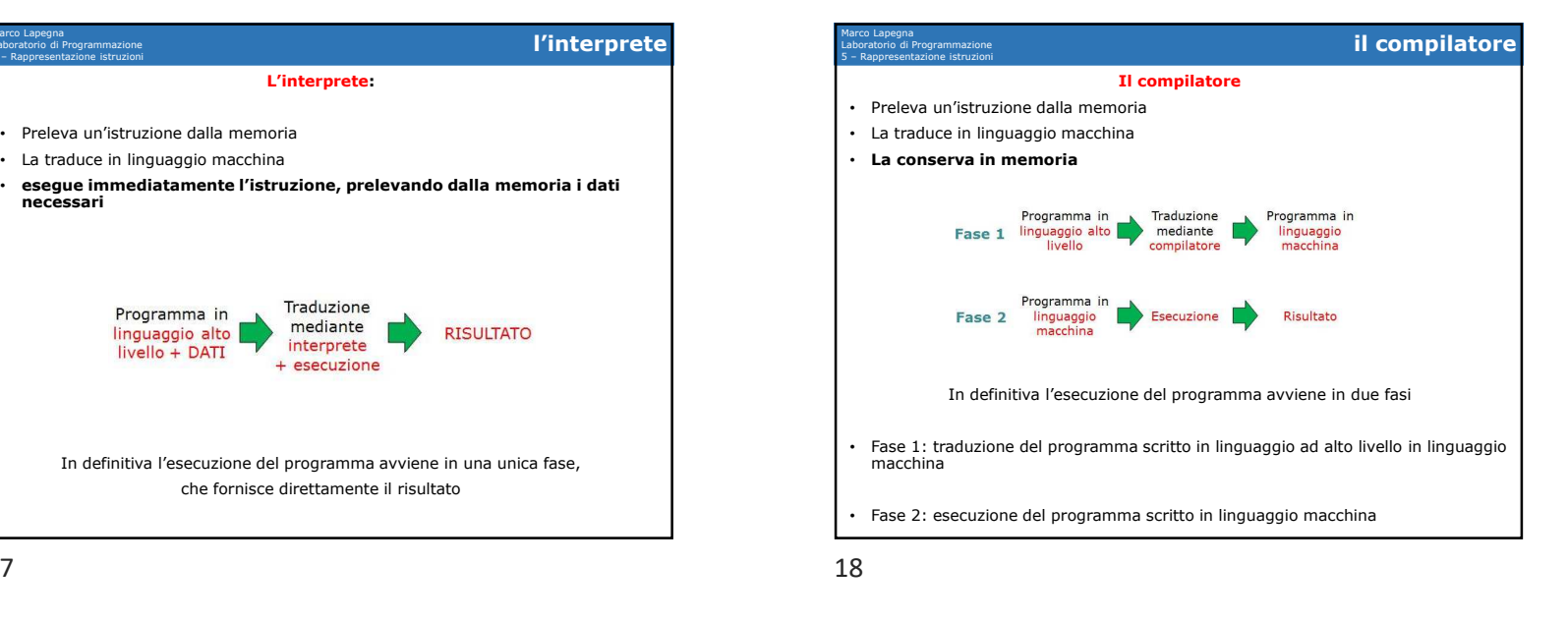

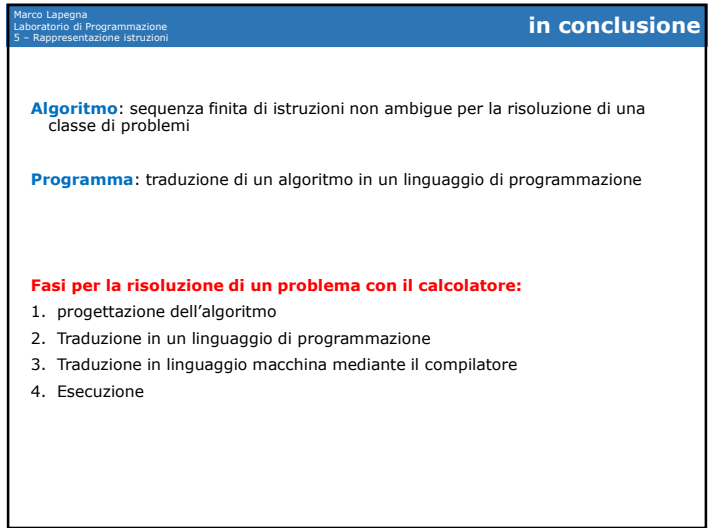

## Marco Lapegna Laboratorio di Programmazione **Fernando Corbato' (1926 - 2019)**

- Americano, laureato in fisica al Americano, laureato in fisica al Caltech, comincia a lavorare al centro di calcolo del MIT nel <sup>1956</sup>
- Nel 1964 pone le basi e dirige lo sviluppo del primo sistema operativo moderno: il Multics progenitore di Unix e Linux
- Il Multics aveva parecchie Il Multics aveva parecchie caratteristiche presenti ancora oggi nei s.o., tra cui il time sharing e la multiprogrammazione che permettono l'accesso contemporaneo al sistema da parte di piu' utenti
- •Riceve numerosi premi tra cui il Turing Award (1990) per i suoi contributi allo sviluppo dei sistemi operativi.

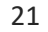

# 5 – Rappresentazione istruzioni **un po' di storia (5)**

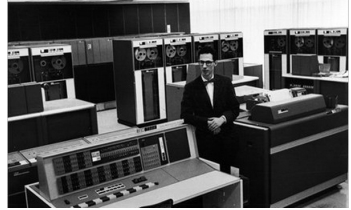